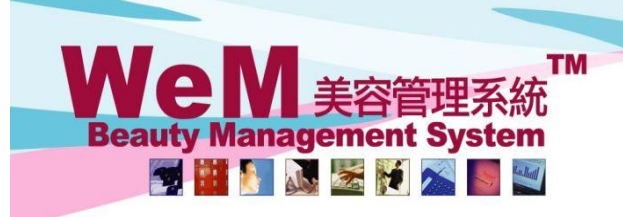

HKB2B Limited 香港灣仔軒尼詩道48-62號上海實業大廈11樓1102室 Rm 1102, Shanghai Industrial Investment Building, 48-62 Hennessy Road, Wan Chai, Hong Kong Tel: (852) 2520 5128 Fax: (852) 2520 6636 E-mail: cs@hkb2b.com.hk Website: http://hkb2b.com

## **Safety Stock Management**

There are two levels in safety stock management namely by company and by warehouse.

To setup safety stock management for a particular product,

go to Master > Product > Select product > Edit and check the appropriate boxes.

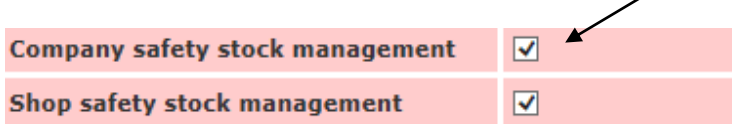

## **Company Safety Stock Management (Inventory > Safety stock > Company)**

Company safety stock management represents all products under the safety stock level will be displayed and are recommended to make purchase from the vendor.

These products will be shown under Inventory > Safety Stock > Company.

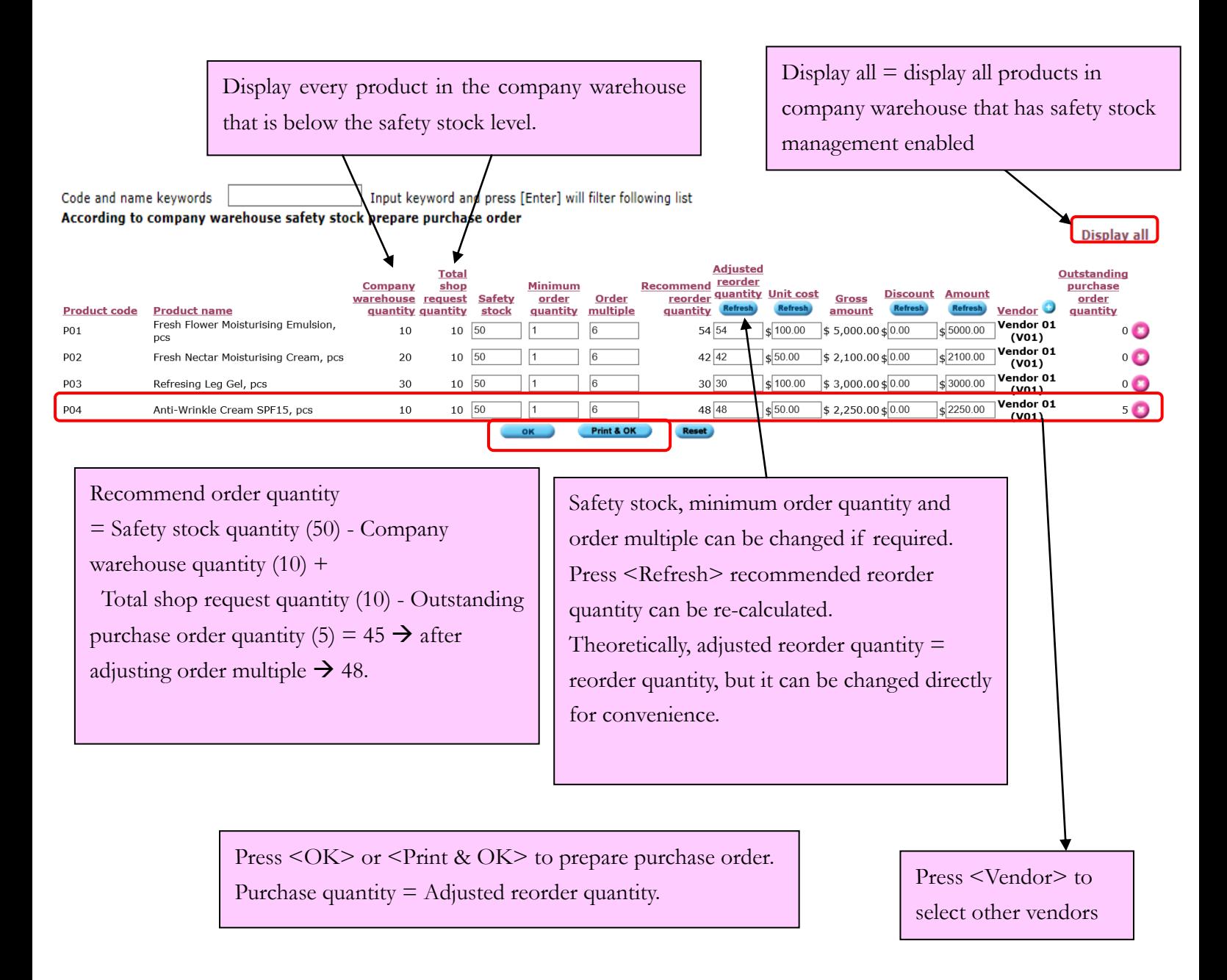

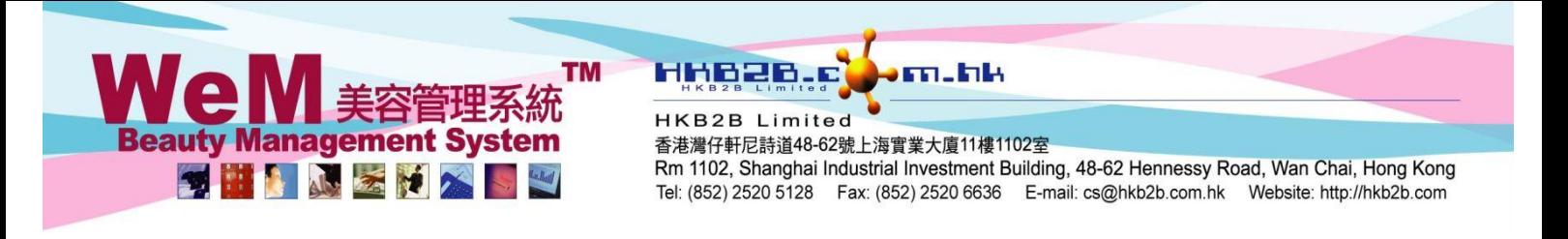

## **Shop Safety Stock Management (Inventory > Safety stock > Shop)**

Shop safety stock management represents all shop products under the safety stock level will be displayed and are recommended to make transfer request to the office.

These products will be shown under Inventory > Safety Stock > Shop.

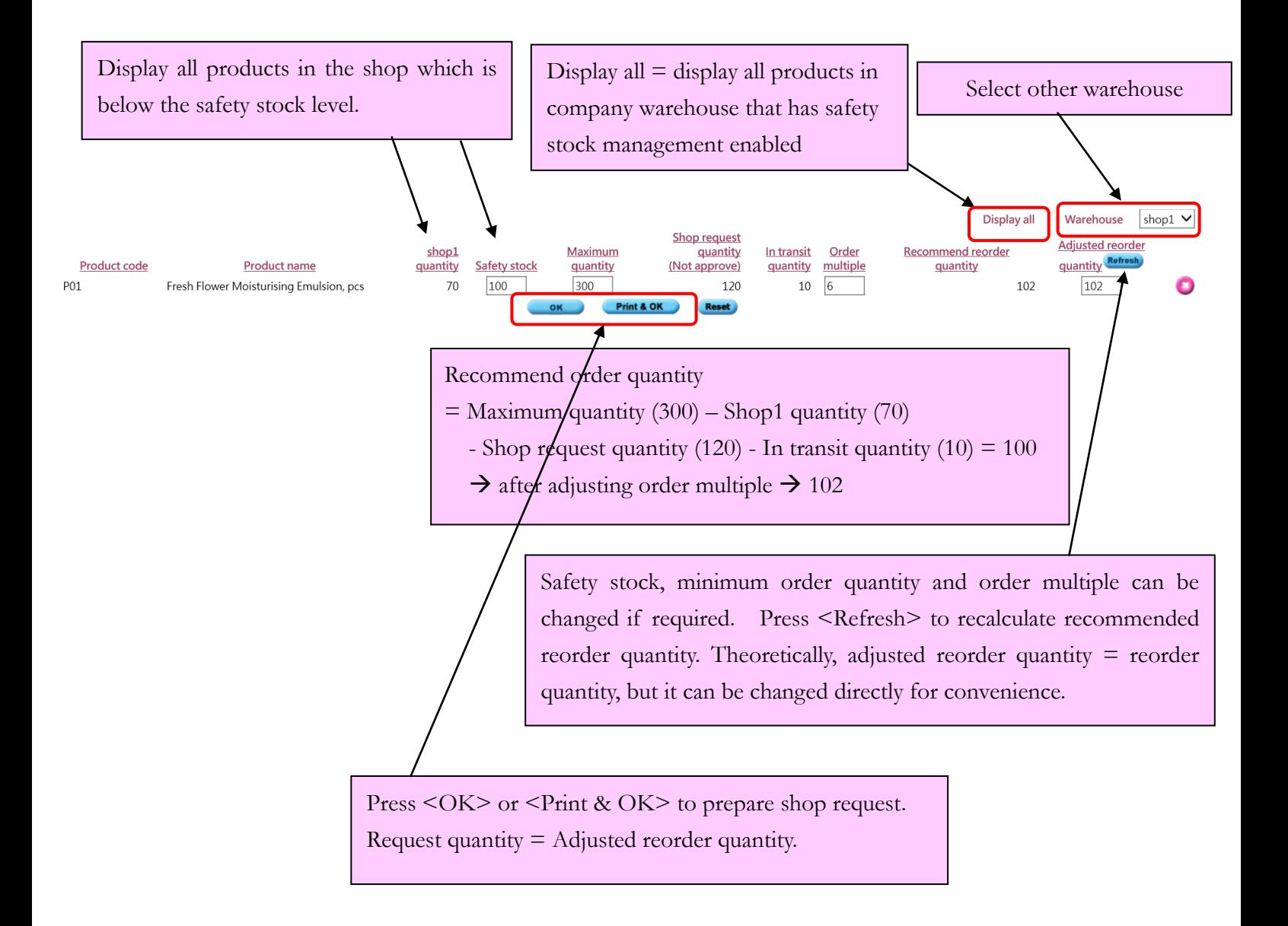